### **ZARZĄDZENIE NR OR.0050.102A.2020 WÓJTA GMINY DĄBRÓWNO**

z dnia 1 października 2020 r.

### **w sprawie wprowadzenia procedur wypełniania i przekazywania Jednolitego Pliku Kontrolnego w Gminie Dąbrówno.**

Na podstawie art. 30 ust. 1, art. 31 oraz art.33 ust.3 w związku z art. 11a ust.2 ustawy z dnia 8 marca 1990 r. o samorządzie gminnym (t.j. Dz.U. z 2020 poz. 763 z póżn.zm.)), art. 99 i art. 109 ustawy z dnia 11 marca 2004 r. o podatku od towarów i usług (t.j. Dz.U. z 2016 r., poz.710 z późn. zm.) oraz Rozporządzenia Ministra Finansów, Inwestycji i Rozwoju z dnia 15 października 2019 r. w szczegółowego zakresu danych zawartych w deklaracjach podatkowych i w ewidencji w zakresie podatku od towarów i usług zarządzam co następuje:

**§ 1.** W celu zapewnienia poprawności, terminowości i spójności rozliczeń podatku VAT wprowadza się niniejszym zarządzeniem "Procedura w zakresie wypełniania i przekazywania Jednolitego Pliku Kontrolnego w Gminie Dąbrówno, oraz terminy poprawiania błędów w dokumencie."

**§ 2.** Obowiązek, o którym mowa w § 1 załącznika do niniejszego zarządzenia po raz pierwszy ma zastosowanie za miesiąc rozliczeniowy październik 2020 r.

**§ 3.** Procedury określone w niniejszym zarządzeniu obejmują następujące gminne jednostki budżetowe

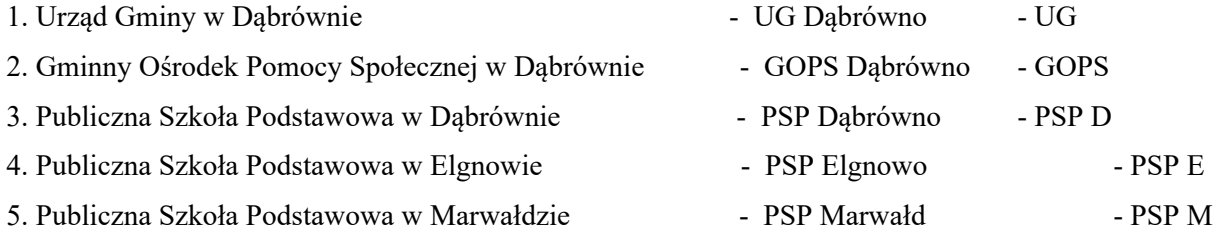

**§ 4.** Wykonanie zarządzenia powierza się Skarbnikowi Gminy, Dyrektorom i Kierownikom jednostek organizacyjnych Gminy Dąbrówno.

**§ 5.** Zarządzenie wchodzi w życie z dniem podpisania.

Wójt Gminy Dąbrówno

### **Piotr Zwaliński**

Załącznik do zarządzenia Nr Or.0050.102a.2020 Wójta Gminy Dąbrówno z dnia 1 października 2020 r.

# **Procedura w zakresie wypełniania i przekazywania Jednolitego Pliku Kontrolnego w Gminie Dąbrówno, oraz terminy poprawiania błędów w dokumencie.**

#### **Postanowienia ogólne**

**§ 1.** Z dniem 01 października 2020 r. w związku ze zmianą przepisów ustawy VAT oraz Rozporządzeniem Ministra Finansów, Inwestycji i Rozwoju z dnia 15 października 2019 r.w sprawie szczegółowego zakresu danych zawartych w deklaracjach podatkowych i w ewidencji w zakresie podatku od towarów i usług wprowadza się jednolite zasady przygotowania oraz przesyłania ewidencji i deklaracji VAT w formie Jednolitego Pliku Kontrolnego V7M.

**§ 2.** W celu zapewnienia poprawności i terminowości rozliczeń w zakresie podatku VAT w Gminie Dąbrówno wprowadza się niniejszym zarządzeniem procedury w tym zakresie.

### **Obowiązki dyrektorów, kierowników jednostek organizacyjnych gminy Dąbrówno.**

**§ 3.** W związku ze zmianami dotyczącymi nowej struktury JPK zobowiązuje się dyrektorów/kierowników jednostek organizacyjnych podległych Gminie Dąbrówno do:

1. Dokonania podziału obowiązków i odpowiedzialności osób wyznaczonych do sporządzania i przesyłania zmienionej ewidencji JPK.

2. Prowadzenia rejestrów sprzedaży i zakupów wraz z deklaracją zgodnie z nowymi wymogami określonymi w art. 109 ust. 3 i 3b ustawy z dnia 11 marca 2004 r. o podatku od towarów i usług (t.j. Dz.U. z 2020 r. poz. 106 z późn.zm) w formacie elektronicznym JPK V7M.

3. Sporządzania cząstkowych ewidencji ( rejestrów VAT wraz z deklaracją VAT), w których będą ujmowane czynności opodatkowane wraz z odpowiednimi oznaczeniami i kodami oraz nabycie towarów i usług dokonywanych przez jednostkę, od których podatek VAT podlega odliczeniu również z nowymi kodami i oznaczeniami.

4. Sporządzania na podstawie ewidencji cząstkowej deklaracji VAT w formacie jednolitym JPK.

5. Połączenia w jeden plik JPK cząstkowych rejestrów i cząstkowej deklaracji w jeden plik JPK i przesłania do organu w wyznaczonym terminie.

6. Nadzoru nad prawidłowym i terminowym sporządzaniem ewidencji i deklaracji w strukturze JPK V7M.

#### **Zasady sporządzania rejestrów sprzedaży VAT**

**§ 4.** 1. Zbiorcze rejestry w formie elektronicznej, sporządzane będą przez osobę odpowiedzalną do rozliczenia podatku VAT w wydziale księgowości Urzędu Gminy w Dąbrównie, w oparciu o ewidencje pomocnicze, sporządzane comiesięcznie przez jednostki organizacyjne oraz jednostkę obsługującą Gminę Dąbrówno w formacie wymaganym przez przepisy regulujące obowiązek w zakresie JPK od 01.10.2020 r.

2. Ewidencja sprzedaży sporządzana jest na podstawie wszystkich wystawionych faktur VAT, faktur korygujących sprzedaż, miesięcznych raportów z kas fiskalnych (dotyczy jednostek posiadających kasy), dokumentów wewnętrznych (samo naliczenie podatku należnego) oraz faktur wystawionych do paragonów, które maja charakter informacyjny i powinny zostać uwzględnione w miesiącu wystawieni, ale nie sumują się w zestawieniu.

3. Faktury oraz inne dokumenty sprzedaży ujmuje się w sposób chronologiczny, według daty wpływu i kolejnej numeracji.

4. Zapisy w rejestrach sprzedażny zawierać muszą dane wymienione w art. 109 ust. 3 ustawy o podatku od towarów i usług tj. rodzaju sprzedaży i podstawy opodatkowania, wysokości kwoty podatku należnego, w tym korekty podatku należnego, z podziałem na stawki podatku; dane kontrahentów; dane dowodów sprzedaży.

5. Zgodnie z par. 11 ust. 5 Rozporządzenia Ministra Finansów ewidencja sprzedaży powinna zawierać (o ile występują) nowe oznaczenia dokumentów sprzedaży, takie jak:

1) "RO" - dokument zbiorczy wewnętrzny zawierający sprzedaż z kas rejestrujących- podatnik będzie miał obowiązek oznaczyć jako "RO" łączny raport okresowy z kasy fiskalnej dzienny lub miesięczny.

2) "WEW" - dokument wewnętrzny - podatnik nie wystawia FV ani paragonu.

Dokument WEW będzie przyporządkowany min. w przypadku:

a) prowadzenia sprzedaży bez rachunkowej - np. korzystania ze zwolnienia z kasy fiskalnej,

b) wystawienia faktury wewnętrznej opodatkowania - np. nieodpłatnego przekazania towarów.

4) "FP" - faktura wystawiona do paragonu zgodnie z art. 109 ust.3d ustawy o VAT.

Faktury do paragonów wykazywane są w części ewidencyjnej JPK w okresie, w którym zostały wystawione (bez względu na to, w jakim okresie miała miejsce sprzedaż). Faktury do paragonu nie maja wpływu na część deklaracyjną JPK, nie zwiększają podstawy opodatkowania.

a) w przypadku wystąpienia danej sprzedaży należy dokonać wyboru odpowiedniego symbolu a w przypadku braku wymienionych oznaczeń miejsce pozostaje puste.

6. Przy sporządzaniu rejestru sprzedaży, należy pamiętać o oznaczeniu za pomocą symboli GTU od 01 do 13 odpowiedniej dostawy towarów i świadczenia usług (o ile występuje).

7. Pola wypełnia się dla całej faktury poprzez wpisanie przy odpowiednim symbolu GTU cyfry "1", w przypadku wystąpienia dostawy towaru lub świadczenia usługi na wprowadzonym dokumencie sprzedaży, bez wyodrębnienia poszczególnych wartości, kwot podatku, itp.

8. W przypadku, gdy dany towar lub usługa nie wystąpiły na dokumencie pole pozostanie puste.

9. W przypadku wystąpienia na fakturze kilku pozycji mieszczących się w grupach GTU do każdego symbolu należy wpisać cyfrę 1, pozostałe pola pozostawić puste.

# **Opis dodatkowych oznaczeń w rejestrach sprzedaży JPK V7M od 01.10.2020 r.**

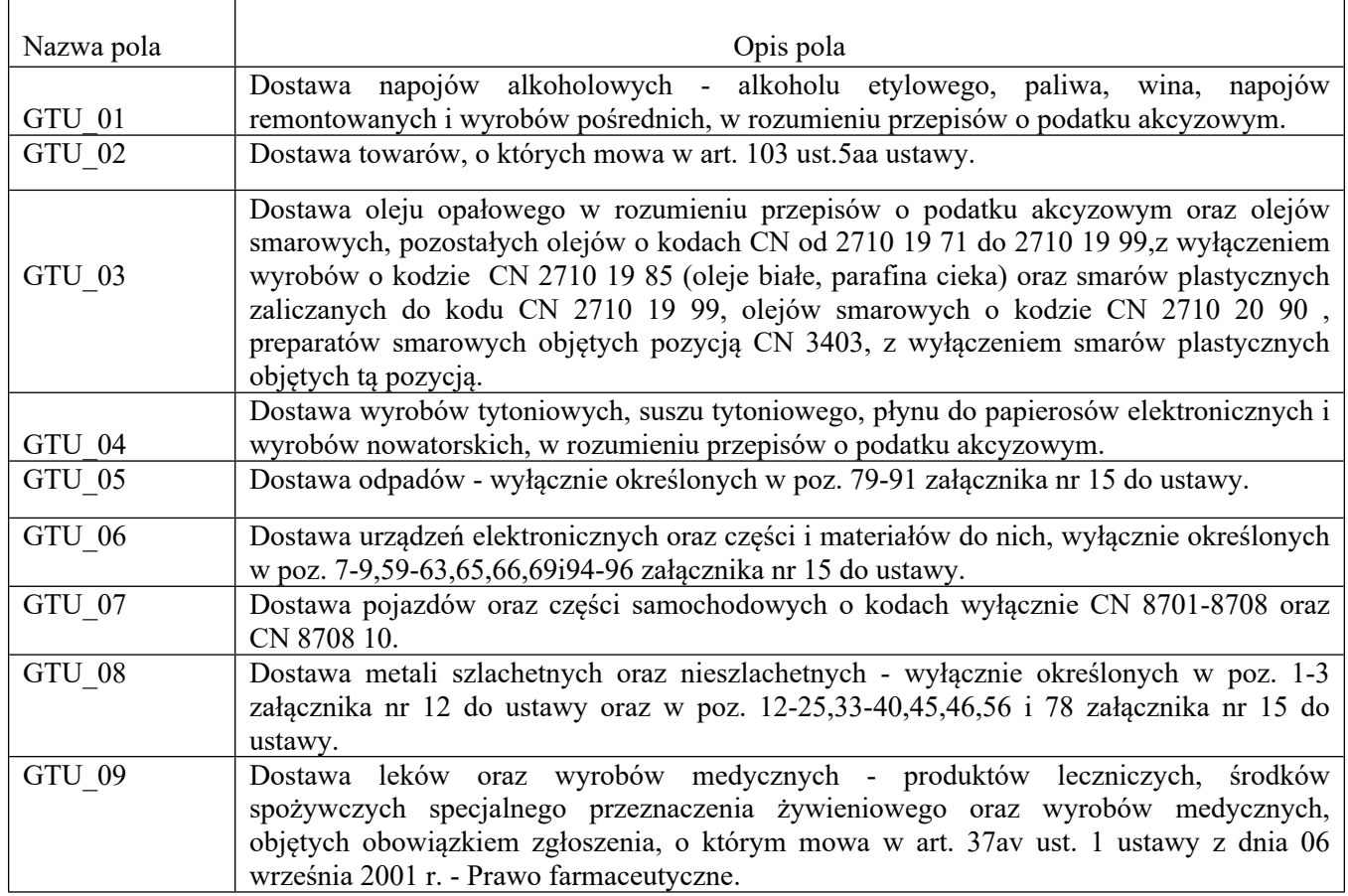

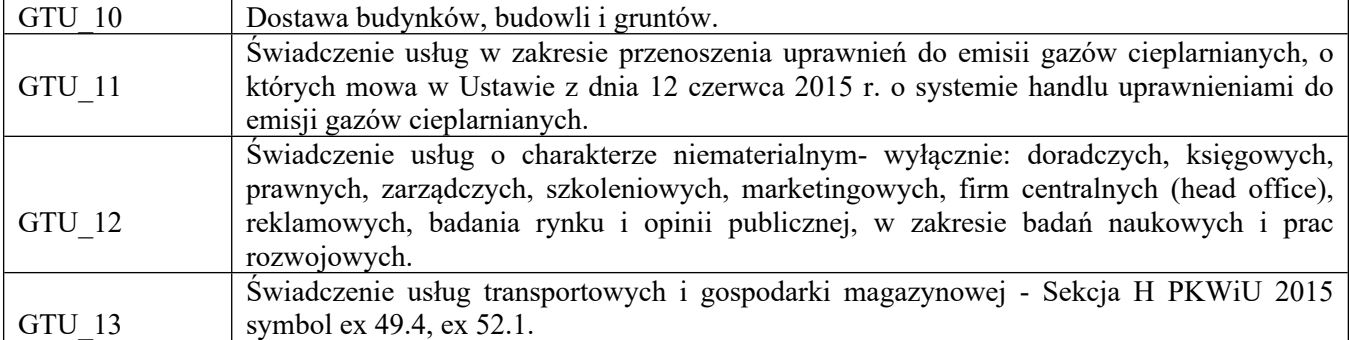

10. Oznaczenia dostaw towarów i świadczenia usług symbolem GTU nie dotyczą zbiorczych informacji o sprzedaży ewidencjonowanej na kasie rejestrującej oraz zbiorczych informacji o sprzedaży nieudokumentowanej fakturami oraz nieobjętej obowiązkiem prowadzenia ewidencji sprzedaży za pomocą kasy rejestrującej. Oznaczeń dostaw towarów i świadczenia usług nie należy stosować także do transakcji zakupu skutkujących pojawieniem się VAT należnego (np. WNT, import usług).

11. Podatek należny - oznaczenie procedur w JPK\_V7M

Oznaczenie procedur prezentowane są za pomocą symboli: SW, EE, TP, TT\_WNT, TT\_D, MR\_T, MR\_UZ, I\_42, I\_63, B\_SPV, B\_SPV\_DOSTAWA, B\_MPV\_PROWIZJA, MPP. Pola wypełnia się dla całego dokumentu poprzez zaznaczenie "1" w każdym z pól odpowiadających symbolem SW, EE, TP, TT\_WNT, TT\_D, MR\_T, MR\_UZ, I\_42, I\_63, B\_SPV, B\_SPV\_DOSTAWA, B\_MPV\_PROWIZJA, MPP, w przypadku wystąpienia danej procedury na ewidencjonowanym dokumencie, bez wyodrębniania poszczególnych wartości, kwot podatku, itp. W przypadku gdy procedura nie wystąpiła, pole pozostawia się puste.

12. Kwoty ujmowane w ewidencji powinny obejmować wartości w groszach (tj. nie należy stosować zaokrągleń kwot do pełnych złotych). Obowiązuje również składanie ewidencji zerowych.

13. Osoby odpowiedzialne oraz kierownicy jednostek mają obowiązek zapoznać się ze wszystkimi zmianami i oznaczeniami wraz z ich znaczeniem w celu prawidłowego sporządzenia ewidencji sprzedaży.

### **Zasady sporządzania rejestrów zakupu VAT**

**§ 5.** 1. Zbiorczy rejestr zakupów VAT w formie elektronicznej, prowadzony jest przez osobę odpowiedzialną do rozliczaniaVAT w wydziale księgowości Gminy Dąbrówno, w oparciu o ewidencje pomocnicze, sporządzane comiesięcznie przez jednostki organizacyjne oraz przez jednostkę obsługującą Gminę Dąbrówno w formacie wymaganym przez przepisy regulujące obowiązek w zakresie JPK od 01.10.2020 r.

2. Zapisy w rejestrach zakupu powinny zawierać dane niezbędne do obliczenia wysokości podatku naliczonego zgodnie z przepisami art. 109 ust. 3 ustawy o podatku od towarów i usług tj. dane niezbędne do ustalenia kwoty podatku naliczonego, dane kontrahentów, numery dokumentów zakupu i inne.

3. Ewidencja podatku VAT opiera się na zweryfikowanych i zakwalifikowanych do odliczenia podatku VAT naliczonego, dokumentach zewnętrznych obcych oraz dokumentach wewnętrznych.

4. Prawo do odliczenia podatku VAT powinno być zweryfikowane zgodnie z przepisami ustawy VAT oraz rozporządzeniami wykonawczymi do ustawy.

5. Dodatkowe wymagane nowe informacje w JPK\_V7M

Zgodnie z art. 11 ust.8 rozporządzenia Ministra Finansów ewidencja zakupu zawiera nowe oznaczenia dokumentów zakupu dotyczące:

"VAT\_RR" - faktury VAT RR, o której mowa w art. 116 ustawy o VAT; (rolnik ryczałtowy).

"WEW" - dokumentu wewnętrznego, np. w przypadku samodzielnego przewozu towarów z terytoriumUE na terytorium Polski;

"MK" - faktury wystawionej przez podatnika będącego dostawcą lub usługodawcą, który wybrał metodę kasową rozliczeń określoną w art. 21 ustawy o VAT.

- w przypadku wystąpienia danego nabycia należy dokonać wyboru odpowiedniego symbolu a w przypadku baraku wymienionych oznaczeń miejsce pozostaje puste.

6. Podatek naliczony - oznaczenie procedur w JPK\_V7M.

Oznaczenia procedur prezentowane są za pomocą symboli: MPP, IMP. Pola wypełnia się dla całego dokumentu poprzez zaznaczenie "1" w każdym z pól odpowiadających symbolem: MPP, IMP w przypadku wystąpienia danej procedury na ewidencjonowanym dokumencie, bez wyodrębniania poszczególnych wartości, kwot podatku, itp. W przypadku gdy procedura nie wystąpiła, pole pozostawia się puste.

1) W przypadku symbolu MPP oznaczenie stosuje się do transakcji objętych obowiązkiem stosowania mechanizmu podzielonej płatności.

W przypadku symbolu oznaczonego jako MPP zarówno do ewidencji sprzedaży jak i ewidencji zakupu należy stosować do faktur o kwocie brutto wyższej niż 15 000,00 zł, które dokumentują dostawę towarów lub świadczenie usług wymienionych w załączniku nr 15 do ustawy, niezależnie czy na fakturze znajduje się zapis "mechanizm podzielonej płatności" czy też nie.

2) Oznaczenie symbolem IMP stosuje się z tytułu importu towarów, w tym importu towarów rozliczanego zgodnie z art. 33a ustawy o VAT.

7. Kwoty ujmowane w ewidencji powinny obejmować wartości w groszach (tj. nie należy stosować zaokrągleń kwot do pełnych złotych). Obowiązuje również składanie ewidencji zerowych.

8. Osoby odpowiedzialne oraz kierownicy i dyrektorzy jednostek mają obowiązek zapoznać się ze wszystkimi zmianami i oznaczeniami wraz z ich znaczeniem w celu prawidłowego sporządzania ewidencji zakupu.

# **Zasady sporządzania deklaracji VAT**

**§ 6.** 1. Deklaracja podatkowa powinna być sporządzona zgodnie z zapisami art. 99 ust. 1-3 ustawy z dnia 11 marca 2004 r. o podatku od towarów i usług.

2. Deklaracja podatkowa powinna odzwierciedlać i być zgodna z rejestrami VAT podatku należnego i naliczonego.

3. Deklaracja VAT powinna przed przesłaniem do organu być połączona w jeden plik JPK V7M.

4. Kwoty ujmowane w deklaracji cząstkowej powinny obejmować wartość w groszach 9tj. nie należy stosować zaokrągleń kwot do pełnych złotych). Obowiązuje również składanie ewidencji zerowych.

# **Przesyłanie ewidencji wraz z deklaracją oraz korekta ewidencji VAT**

**§ 7.** 1. Prawidłowo sporządzona cząstkowa ewidencja JPK V7M przez jednostki organizacyjne Gminy Dąbrówno za poszczególne miesiące po podpisaniu przez Dyrektora lub Kierownika oraz głównego księgowego jednostki należy przesłać do wydziału księgowości w Urzędzie Gminy Dąbrówno w terminie do 20-tego dnia miesiąca następującego po miesiącu, za który ewidencje i deklaracje te zostały sporządzone. Jeżeli 20-ty dzień miesiąca przypada w dzień wolny od pracy, to ww. dokumenty należy przekazać w ostatnim dniu roboczym poprzedzającym ten dzień. Przekazanie ewidencji rejestrów do działu księgowości w Urzędzie Gminy Dąbrówno następuje poprzez przesłanie:

1) JPK V7M w wersji elektronicznej na wskazany adres

2) Podpisany rejestr VAT w wersji papierowej

3) Podpisaną deklaracje cząstkową VAT w wersji papierowej

2. Jednostki w terminie do dnia 20-tego dnia miesiąca następującego po miesiącu, za który ewidencje i deklaracje te zostały sporządzone moją obowiązek przesłania kwot do zapłaty wynikającej z przesłanej ewidencji JPK V7M.

3. W przypadku gdy po przesłaniu ewidencji i deklaracji VAT zostaną stwierdzone nieprawidłowości w prowadzonej ewidencji lub zostaje inna okoliczność skutkująca koniecznością dokonania korekty deklaracji VAT za dany miesiąc, należy:

1) niezwłocznie zgłosić tę okoliczność do działu księgowości Urzędu Gminy w Dąbrównie,

2) sporządzić niezbędną korektę ewidencji JPK\_V7M oraz

3) przesłać korekty ewidencji cząstkowych VAT

4. Do korekt deklaracji i ewidencji składanych za okresy rozliczeniowe poprzedzające rozliczenie na nowych zasadach należy stosować regulacje prawne obowiązujące za okres, za który jest składana korekta deklaracji lu ewidencji (czyli korekty deklaracji i JPK\_VAT złożonych pierwotnie na starych zasadach, składane są również według starych zasad).

5. Dla korekt deklaracji i ewidencji składanych za okres przypadający po zmianie przepisów na nowych zasadach czyli JPK V7M jako jeden dokument.

6. W przypadku korekty przesłanej ewidencji, należy złożyć nowy, kompletny oraz zawierający poprawione dane plik XML. Niedopuszczalne jest złożenie pliku zawierającego jedynie dane korygowane.

7. W przypadku gdy korekta powoduje obowiązek zapłaty należności, jednostka organizacyjna przesyła korektę ewidencji wraz z kwotą do zapłaty.

8. W przypadku stwierdzenia przez naczelnika urzędu skarbowego w przesłanej ewidencji błędów, które uniemożliwiają przeprowadzenie weryfikacji prawidłowości transakcji, naczelnik urzędu skarbowego wzywa podatnika do ich skorygowania, wskazując te błędy.

9. W przypadku, kiedy błąd znajduje się w ewidencji konkretnej jednostki, organ wzywa jednostkę podległą do skorygowania ewidencji JPK\_V7M lub złożeniu wyjaśnień wskazujących, że ewidencja nie zawiera błędów, o których mowa w wezwaniu w terminie 5 dni roboczych.

10. Jeżeli osoba odpowiedzialna w danej jednostce za prawidłowe sporządzenie ewidencji JPK V7M nie prześle we wskazanym terminie ewidencji lub korekty ewidencji JPK V7M i z tego tytułu na podatnika zostanie nałożona kara pieniężna wynikająca z art. 109 ust. 3h ustawy o VAT, osoba odpowiedzialna w jednostce może zostać zobowiązana do pokrycia nałożonej kary zgodnie z obowiązującymi przepisami.